## MARY KAY<sup>®</sup> МИНИ-ГИД ПО ОНЛАЙН-РЕГИСТРАЦИИ **НОВИЧКА**

MARY KAY

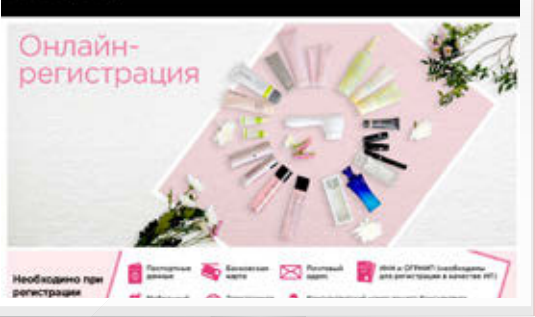

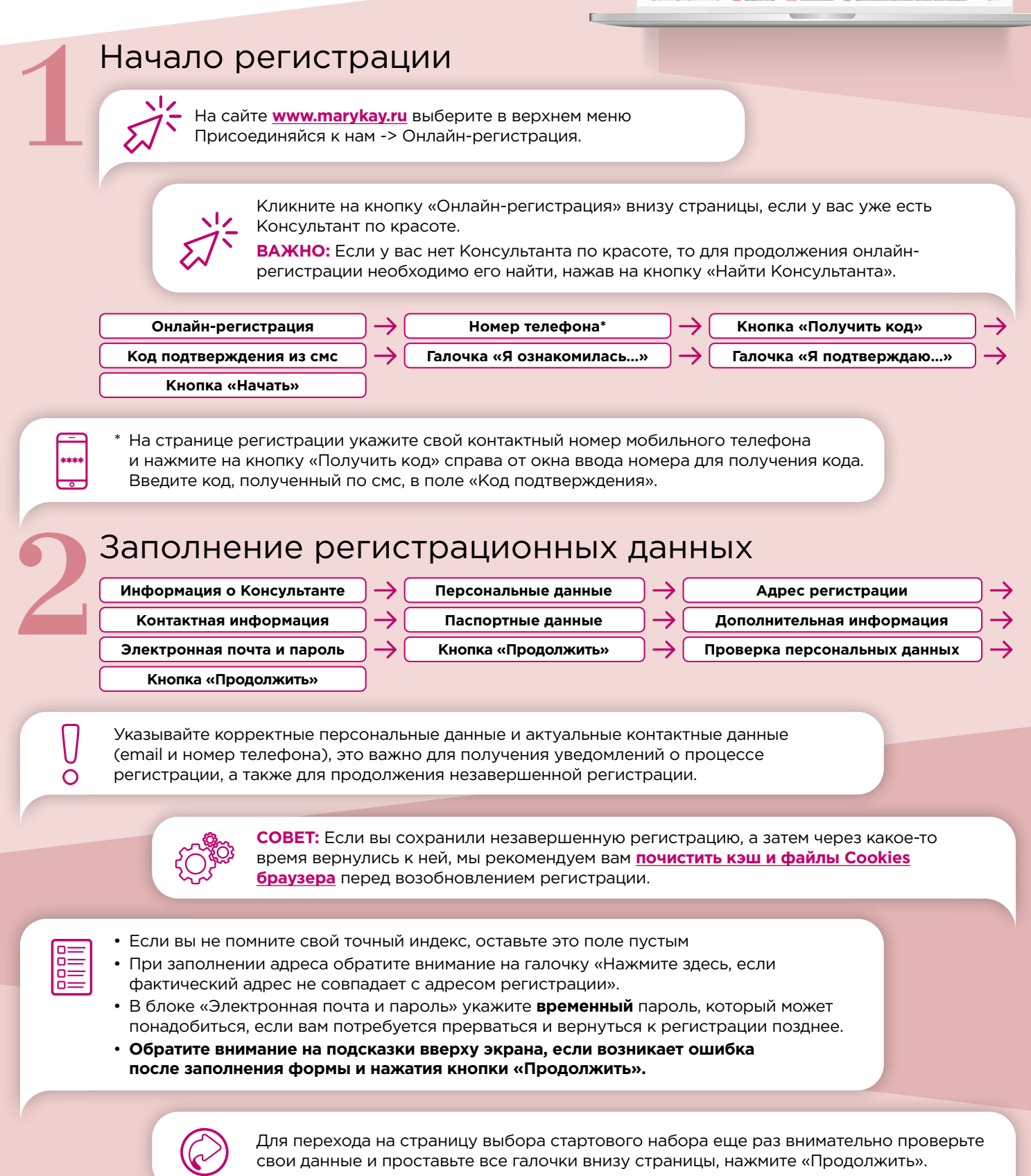

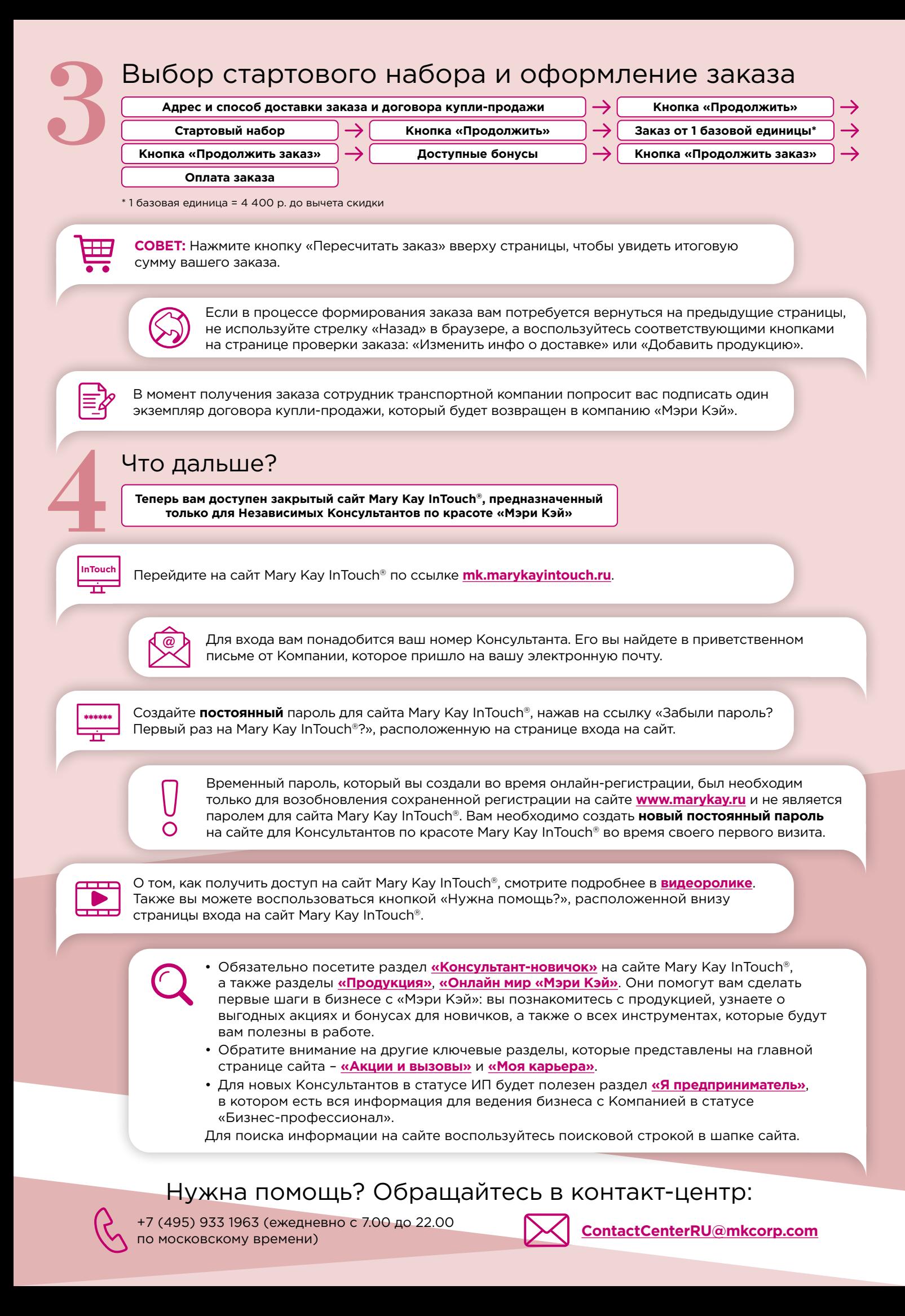